# **rgb2bgr Documentation**

*Release latest*

**Jun 09, 2019**

#### **Contents**

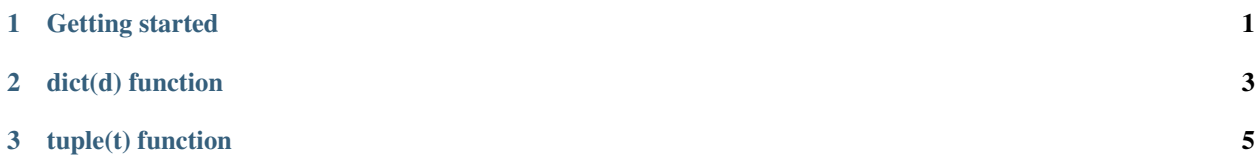

### CHAPTER 1

Getting started

<span id="page-4-0"></span>Install rgb2bgr with "pip install rgb2bgr". Now you can import rgb2bgr.

#### CHAPTER 2

dict(d) function

<span id="page-6-0"></span>The dict(d) function is used to convert a dictionary from rgb to bgr. As in this example:

```
import rgb2bgr
d = \{1: (255, 175, 0),2: (0, 255, 0),3: (0, 0, 255)
}
print(rgb2bgr.dict(d)) # {1: (0, 175, 255), 2: (0, 255, 0), 3: (255, 0, 0)}
```
## CHAPTER 3

tuple(t) function

<span id="page-8-0"></span>The tuple(t) function is used in the dict(d) function as well, it converts a tuple from rgb to bgr. As in this example:

**import rgb2bgr**  $t = (255, 0, 175)$ print(rgb2bgr.tuple(t)) # (175, 0, 255)